# ACTIVITE 1 :

Qu'est-ce que l'intelligence artificielle ?

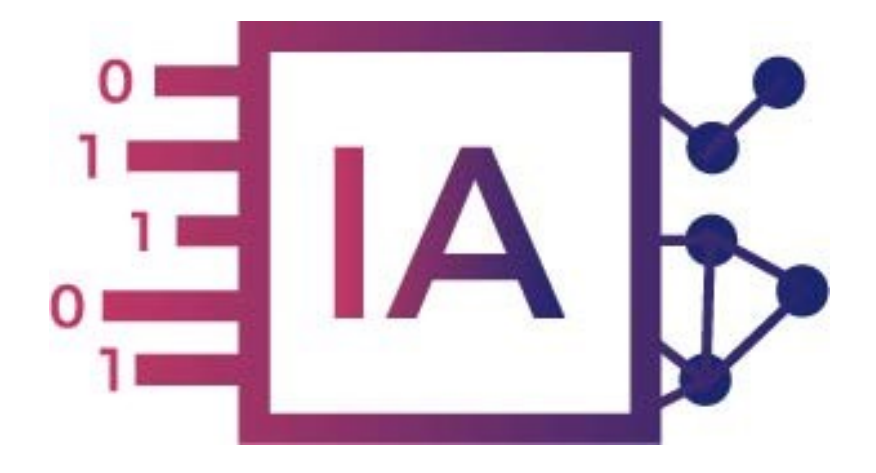

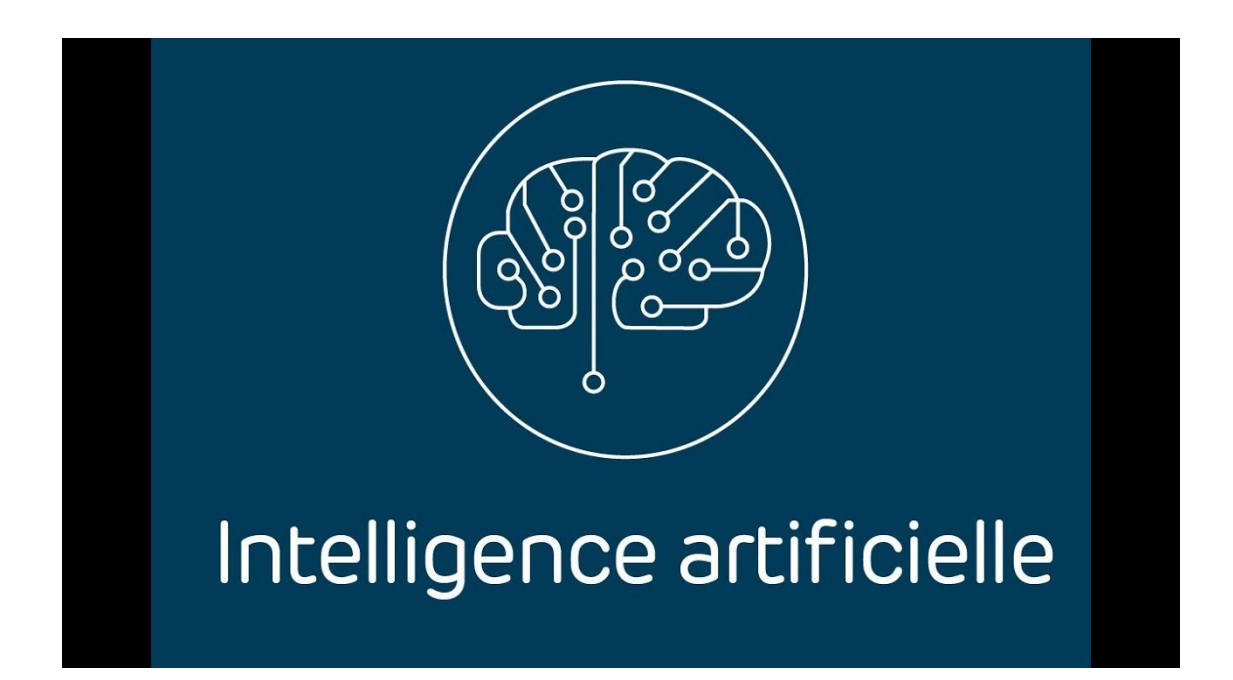

L'**intelligence artificielle** est de plus en plus présente dans notre quotidien et couvre des **champs d'application extrêmement nombreux**.

Philippe PERENNES - philippe.perennes@ac-normandie.fr

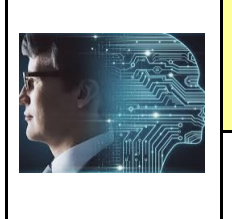

**CORDEES DE LA REUSSITE COLLEGE DE ST JAMES** 

**ACTIVITE 1** 

Fiche élève Page 1/8

**Problème à résoudre :** Dans le cadre du cours de technologie, vous allez répondre à la question:

Qu'est-ce que l'intelligence artificielle ?

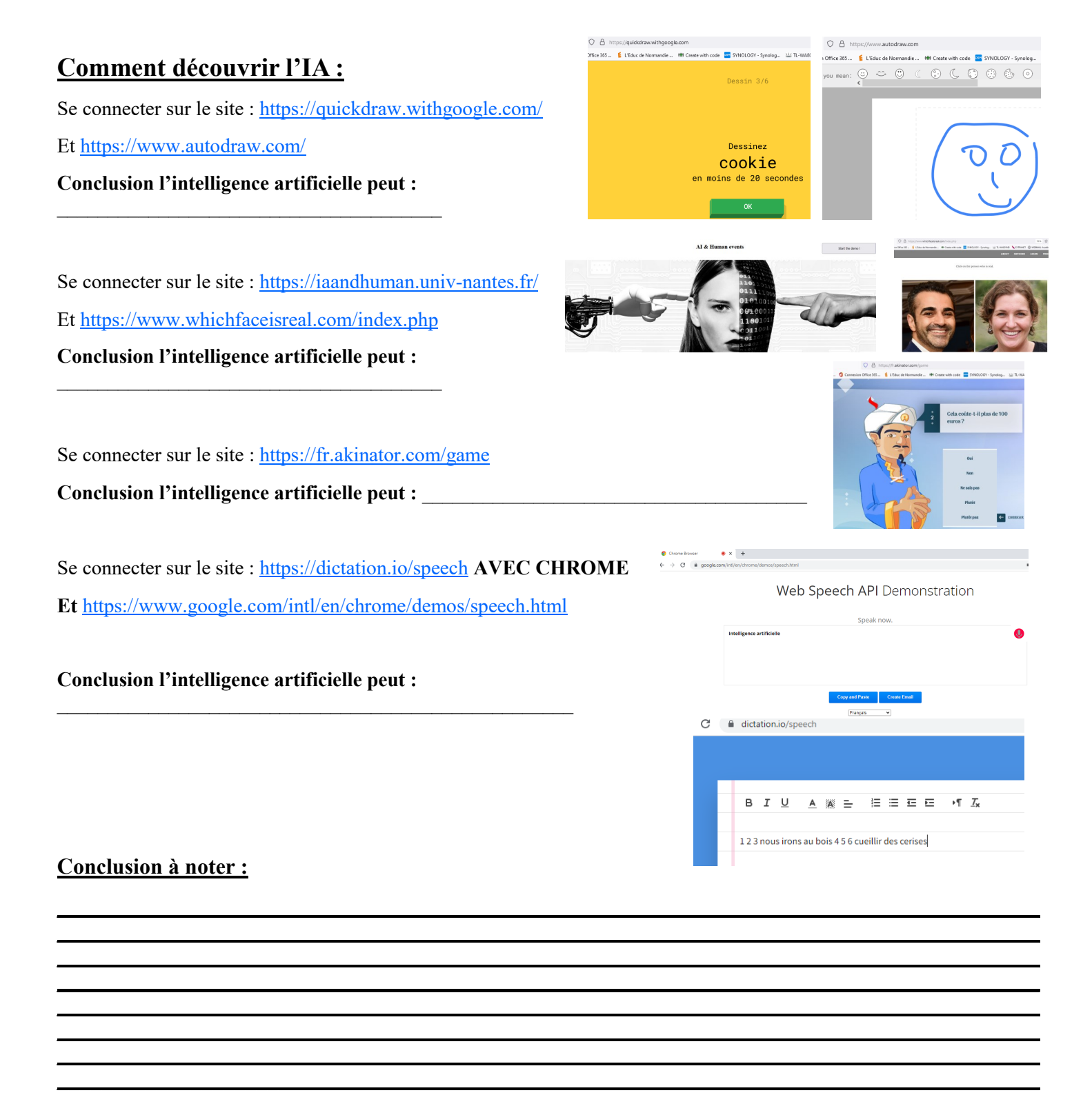

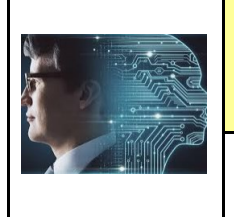

**CORDEES DE LA REUSSITE COLLEGE DE ST JAMES** 

**ACTIVITE 1** 

Fiche élève Page 2/8

## **Comment faire la différence entre algorithme et IA ? :**

Le terme Intelligence Artificielle a été proposé pour la première fois par le mathématicien John Mc Carthy dans les années 1950 pour désigner le domaine de recherche consistant à étudier des programmes ou des machines qui imitent la réflexion humaine.

De manière générale, dans une intelligence artificielle, il y a toujours un algorithme : **c'est la 'recette'.** 

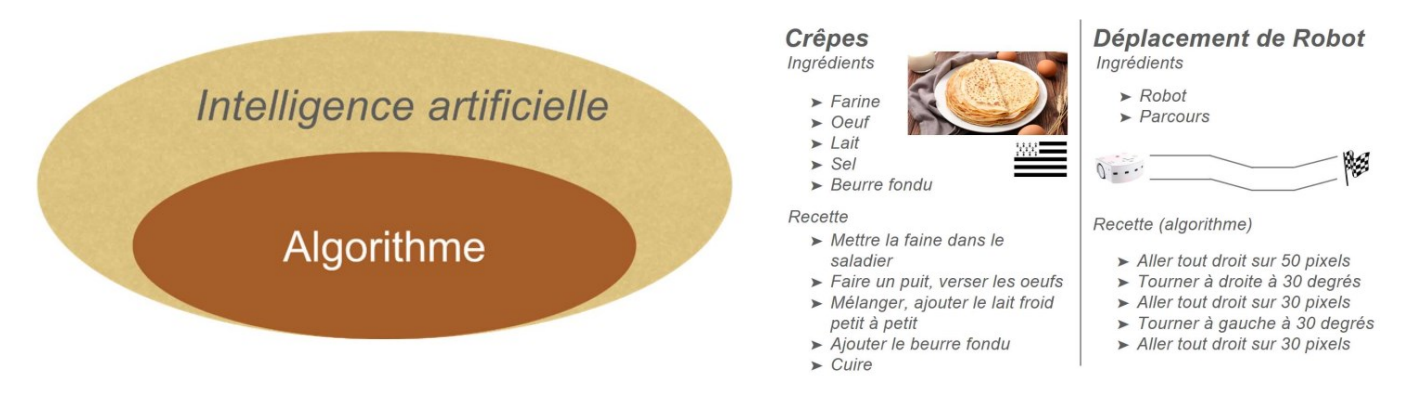

Un algorithme peut être vu comme une recette de cuisine permettant d'écrire un programme informatique. Une comparaison entre la recette des crêpes et le déplacement d'un robot peut être faite à titre d'illustration.

#### **Il est possible d'aborder la notion d'IA en considérant le problème de la reconnaissance d'objets. Problème 1 : classification de fruits**

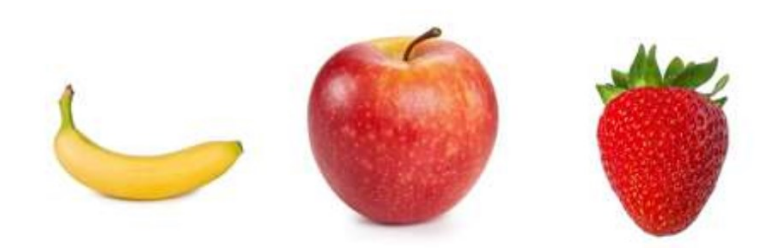

L'algorithme consistant à trouver des règles pour classer les trois fruits (banane, pomme, fraise) peut être représenté par un arbre de décision et considéré comme une forme d'IA :

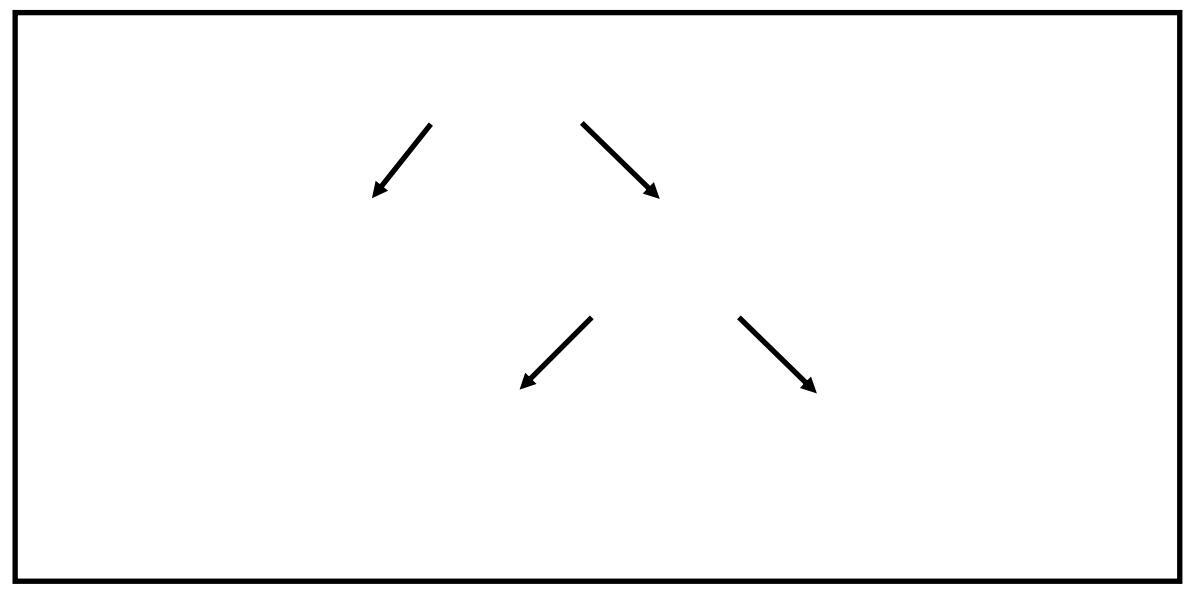

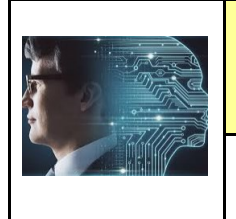

**CORDEES DE LA REUSSITE COLLEGE DE ST JAMES** 

**PHASE PROJET** 

**ACTIVITE 1** 

Fiche élève Page 3/8

### **Comment faire la différence entre algorithme et IA ? :**

**Il est possible d'aborder la notion d'IA en considérant le problème de la reconnaissance d'objets. Problème 2 : classification d'empreintes digitales**

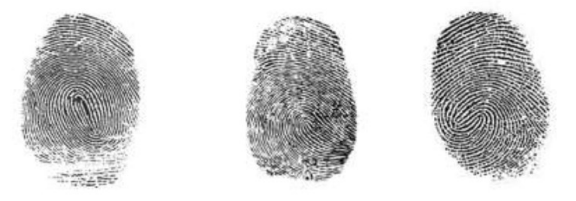

Pour des problèmes simples (que l'humain peut trouver), comme la classification des fruits,

on parle d'algorithme de **type système expert**.

Pour des problèmes plus complexes comme la reconnaissance d'empreintes digitales

(qui nécessite un programme sur ordinateur), il faut avoir recours à un algorithme de type **apprentissage automatique.**

#### **Comment comprendre les phases du learning machine de l'IA ? :**

Se connecter sur le site : <https://pixees.fr/classcodeiai/app/tuto1/> et [https://pixees.fr/classcodeiai/app/tuto2/tester/](https://pixees.fr/classcodeiai/app/tuto2/tester/etape2) [etape2](https://pixees.fr/classcodeiai/app/tuto2/tester/etape2)

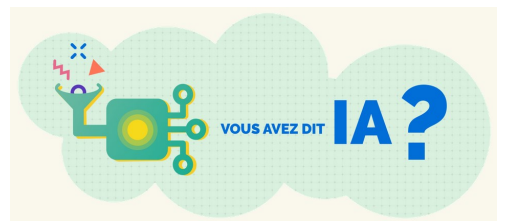

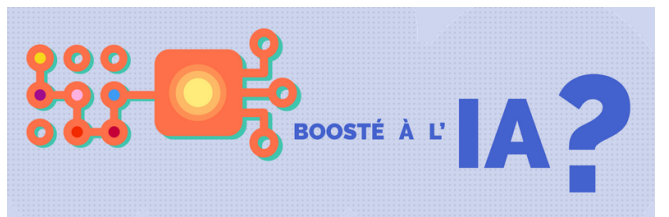

#### **Conclusion—A retenir : Replacer les mots :**

#### **Classification / Entrainement / Collecte des données / Prédiction/ Réseaux de neurones**

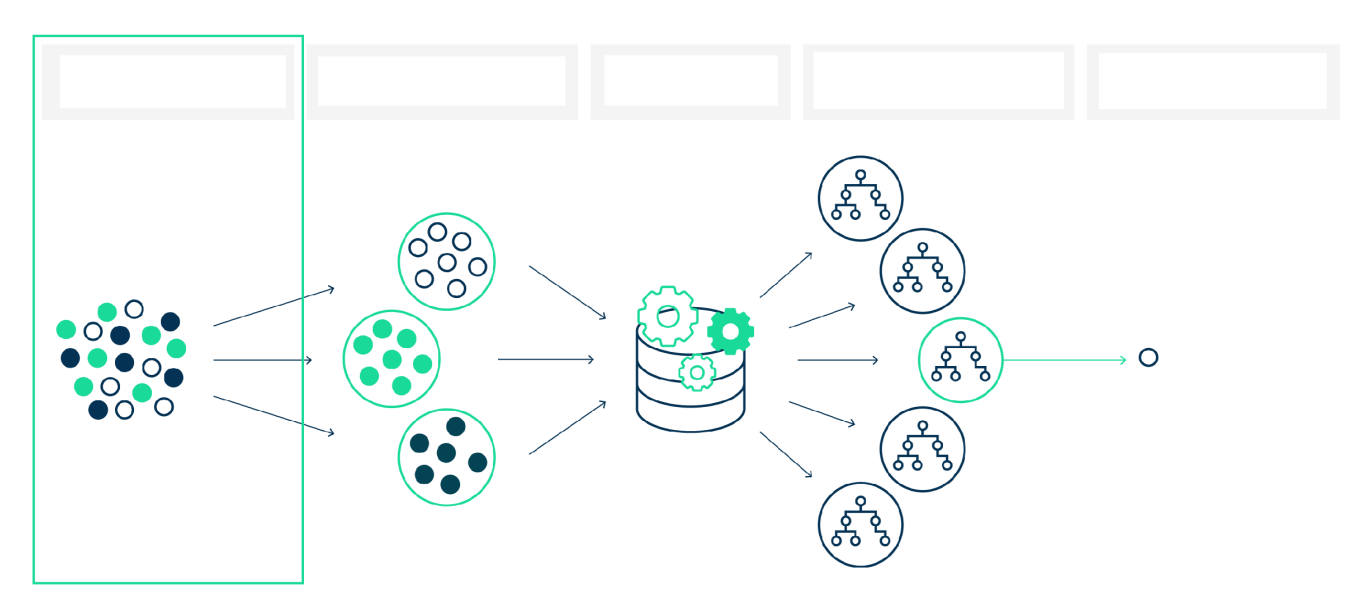

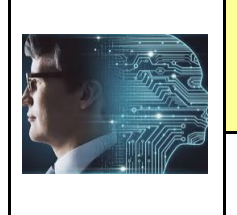

**COLLEGE DE ST JAMES** 

Fiche élève Page 4/8

**Comment différencier 2 objets grâce à l'IA ? :** Exemples tri de pièces ou de couleurs

Le matériel nécessaire : Un ordinateur + une webcam + la connexion internet + 2 objets minimum

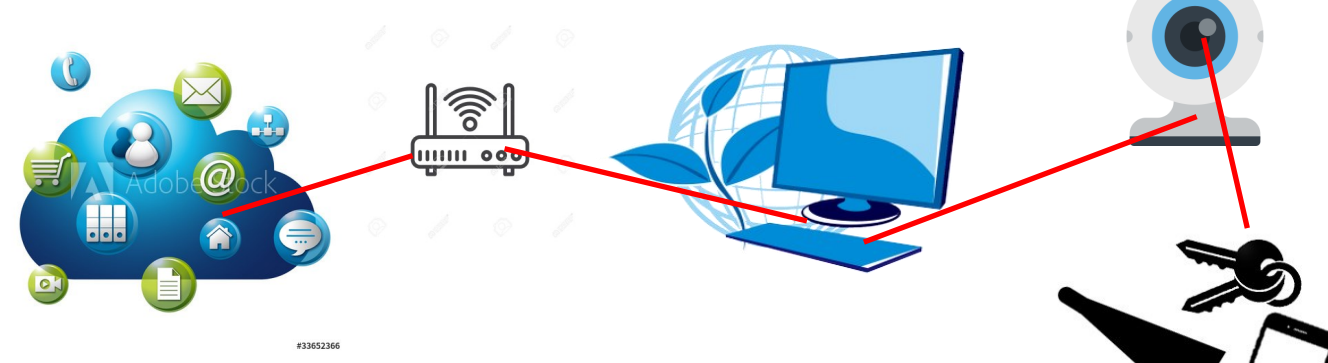

**ETAPE 1 :** Ouvrir un site web d'IA - exemple celui de google

Se connecter sur le site web : **<https://teachablemachine.withgoogle.com/>**

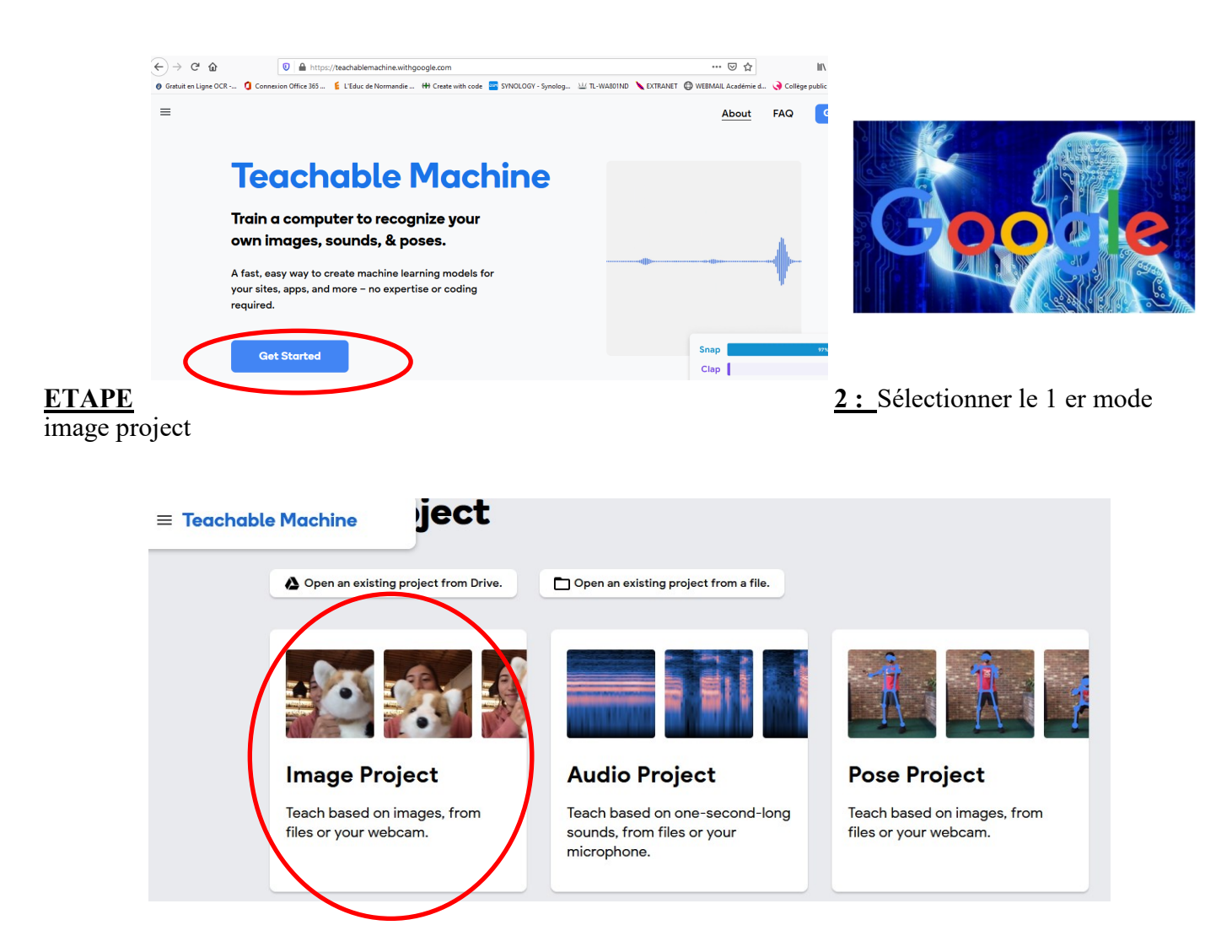

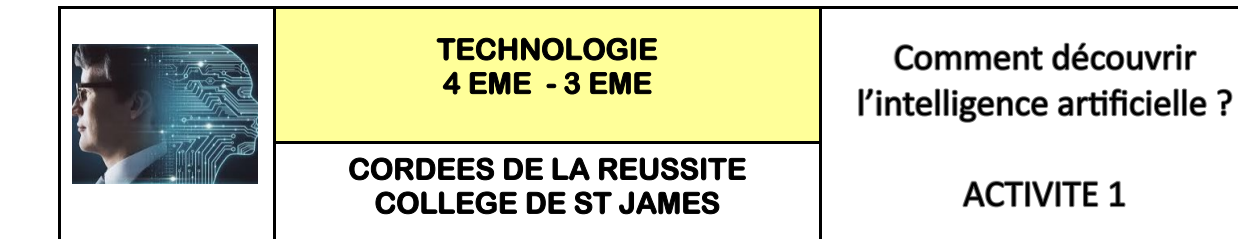

Fiche élève Page 5/8

**Comment différencier 2 objets grâce à l'IA ? :** Exemples tri de pièces ou de couleurs

**ETAPE 3 :** Sélectionner la webcam - une caméra externe ou un visualiseur est bien adapté

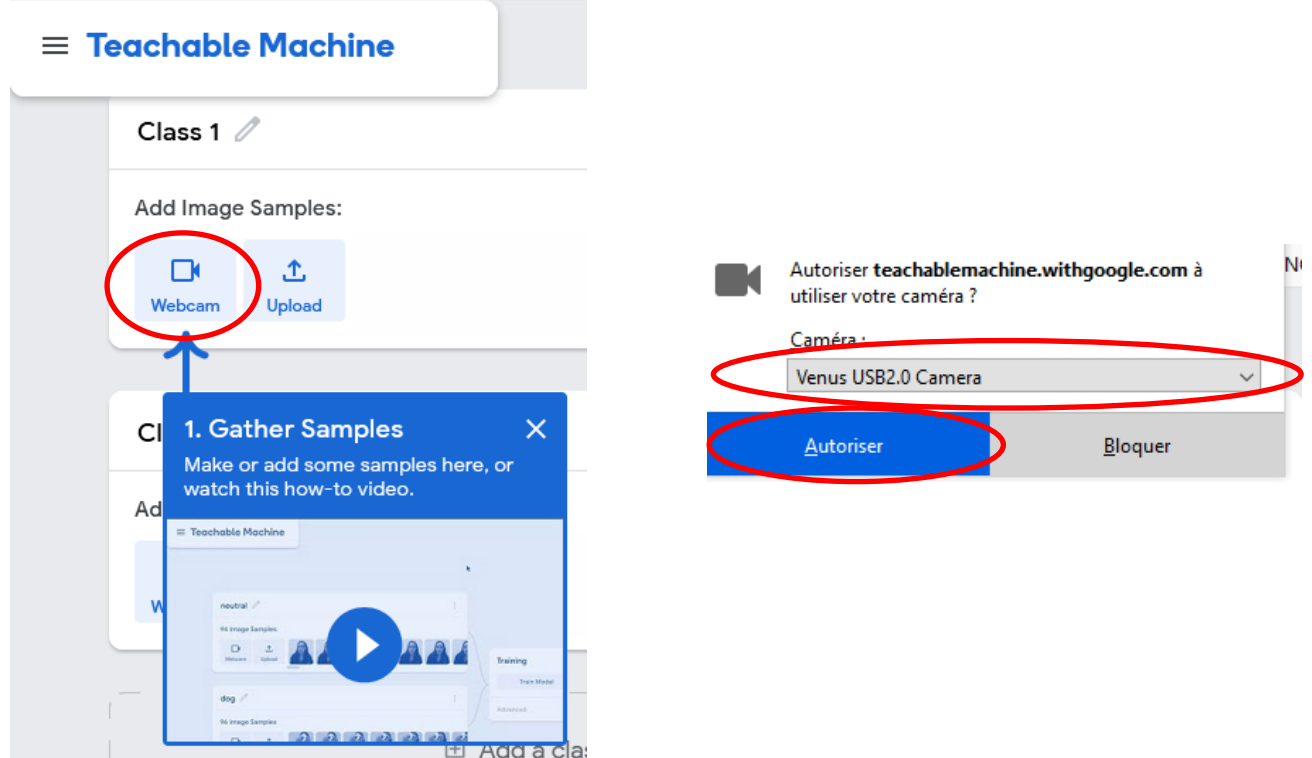

**ETAPE 4 :** Sélectionner par exemple 2 objets - **un crayon ROUGE** et **un CRAYON BLEU**

Les élèves ont cela dans leur trousse

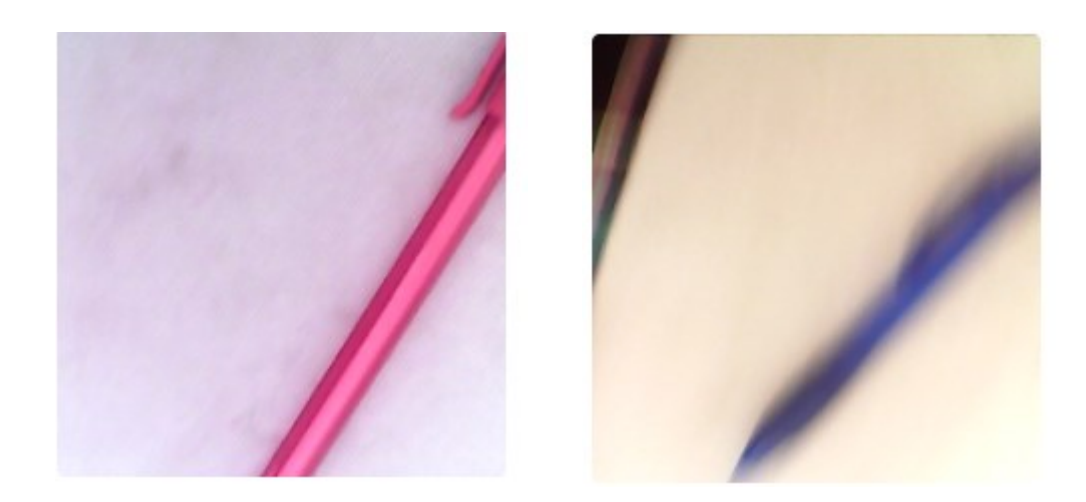

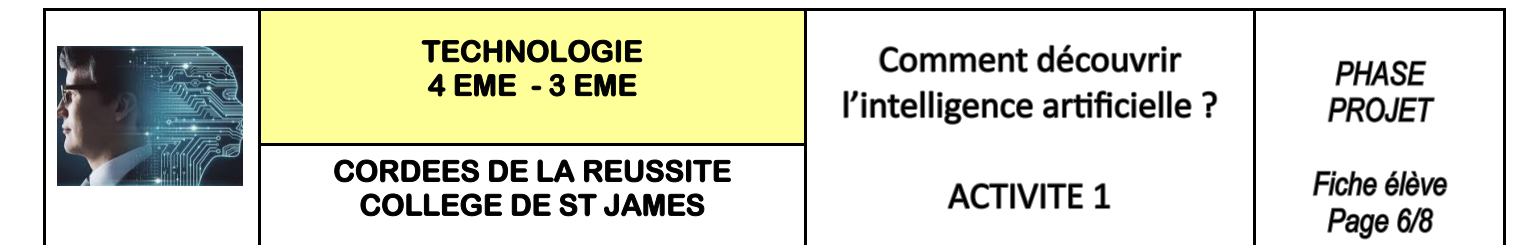

**Comment différencier 2 objets grâce à l'IA ? :** Exemples tri de pièces ou de couleurs

**ETAPE 5 :** Faire l'acquisition des images des 2 objets - cliquer en continu pour acquérir 100 images env

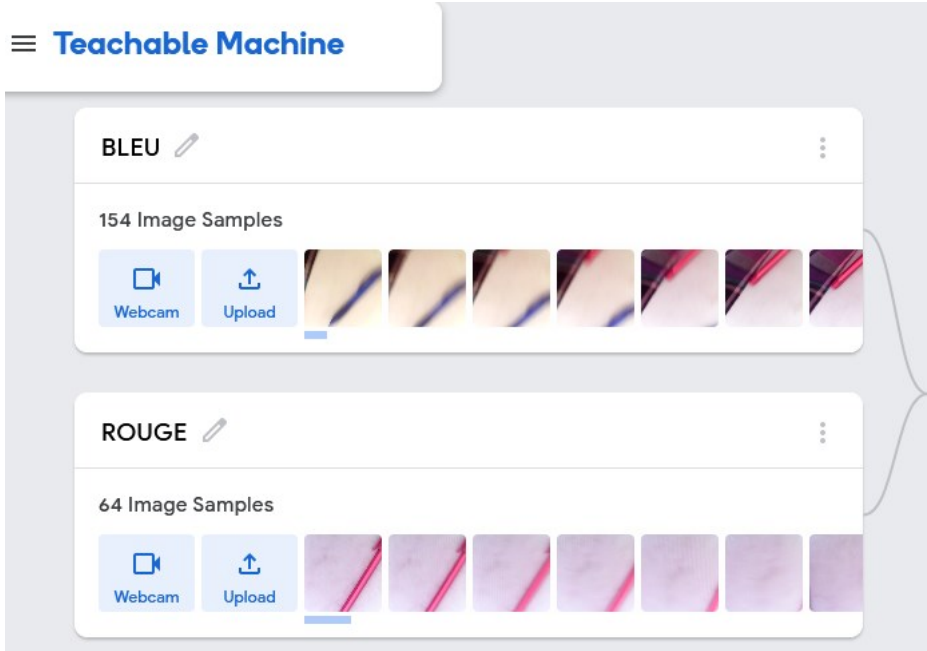

**ETAPE 6 :** Lancer le calcul du modèle de l'IA - phase d'entrainement du modèle

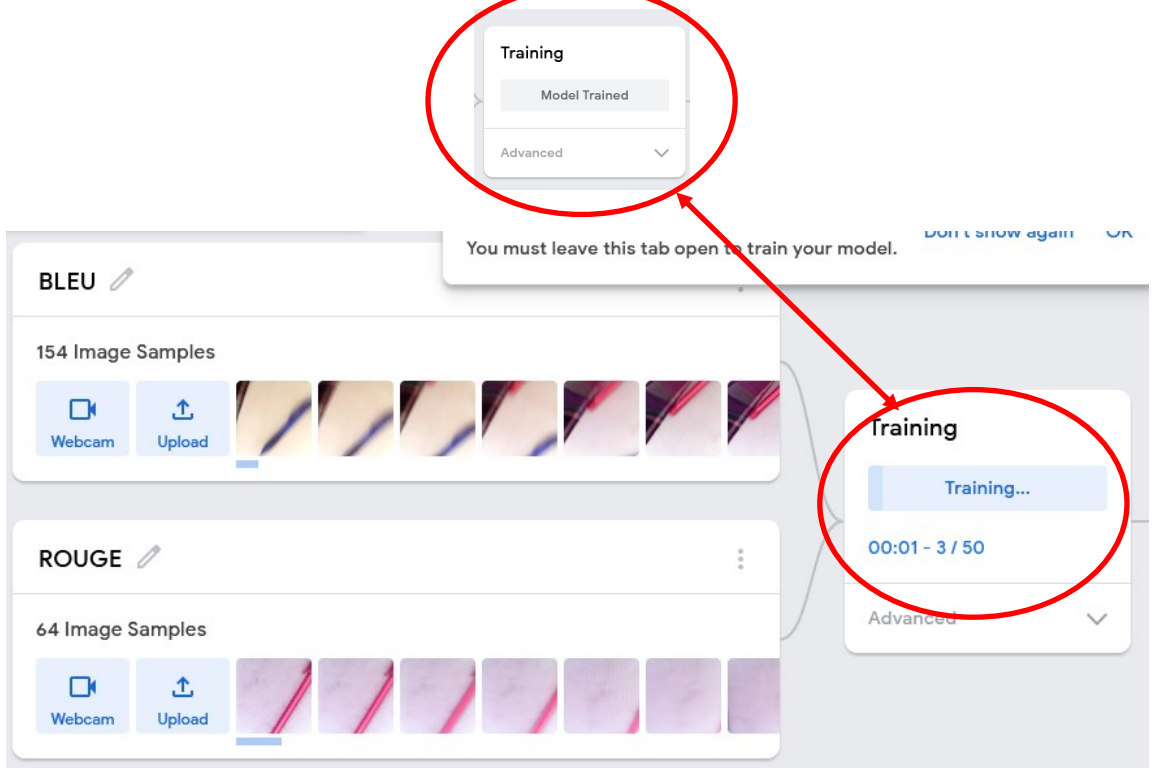

Philippe PERENNES - philippe.perennes@ac-normandie.fr

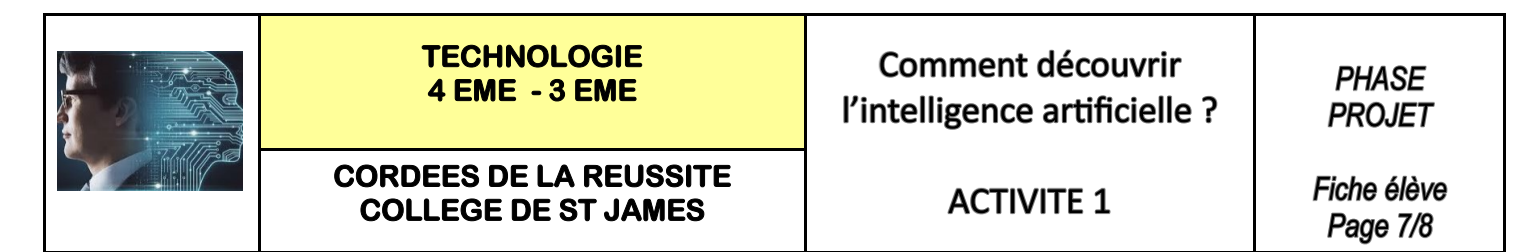

**Comment différencier 2 objets grâce à l'IA ? :** Exemples tri de pièces ou de couleurs

**ETAPE 7 :** Scanner vos objets afin de réaliser la reconnaissance

 $\bullet$ 

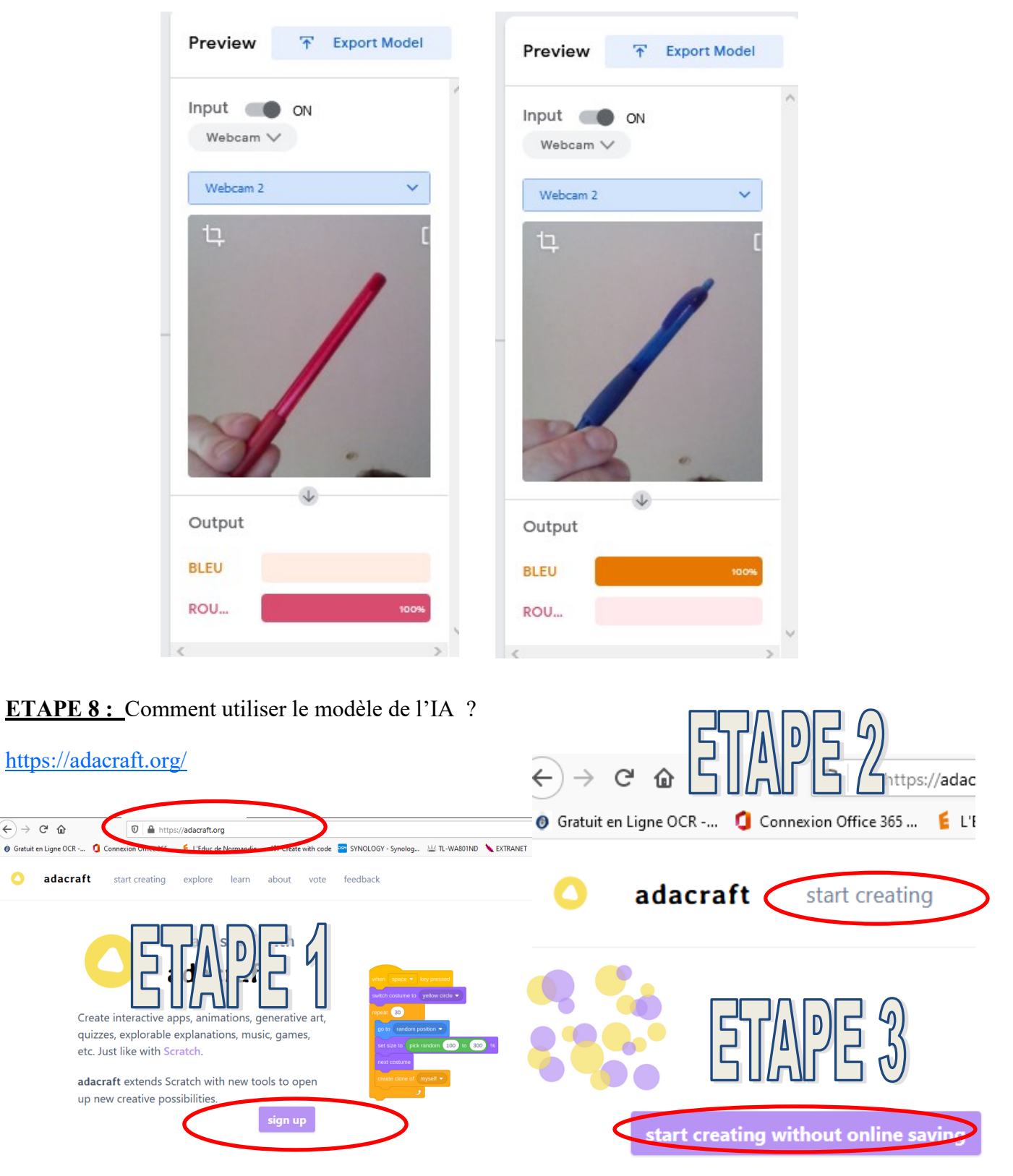

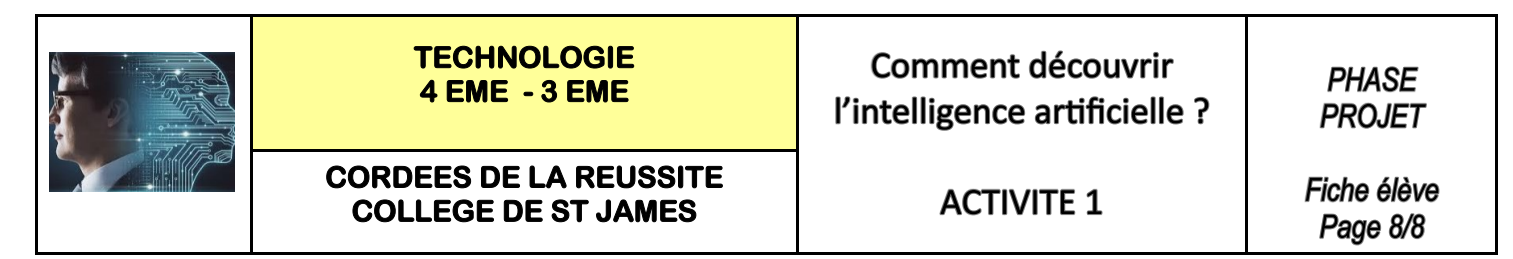

**Comment différencier 2 objets grâce à l'IA ? :** Exemples tri de pièces ou de couleurs

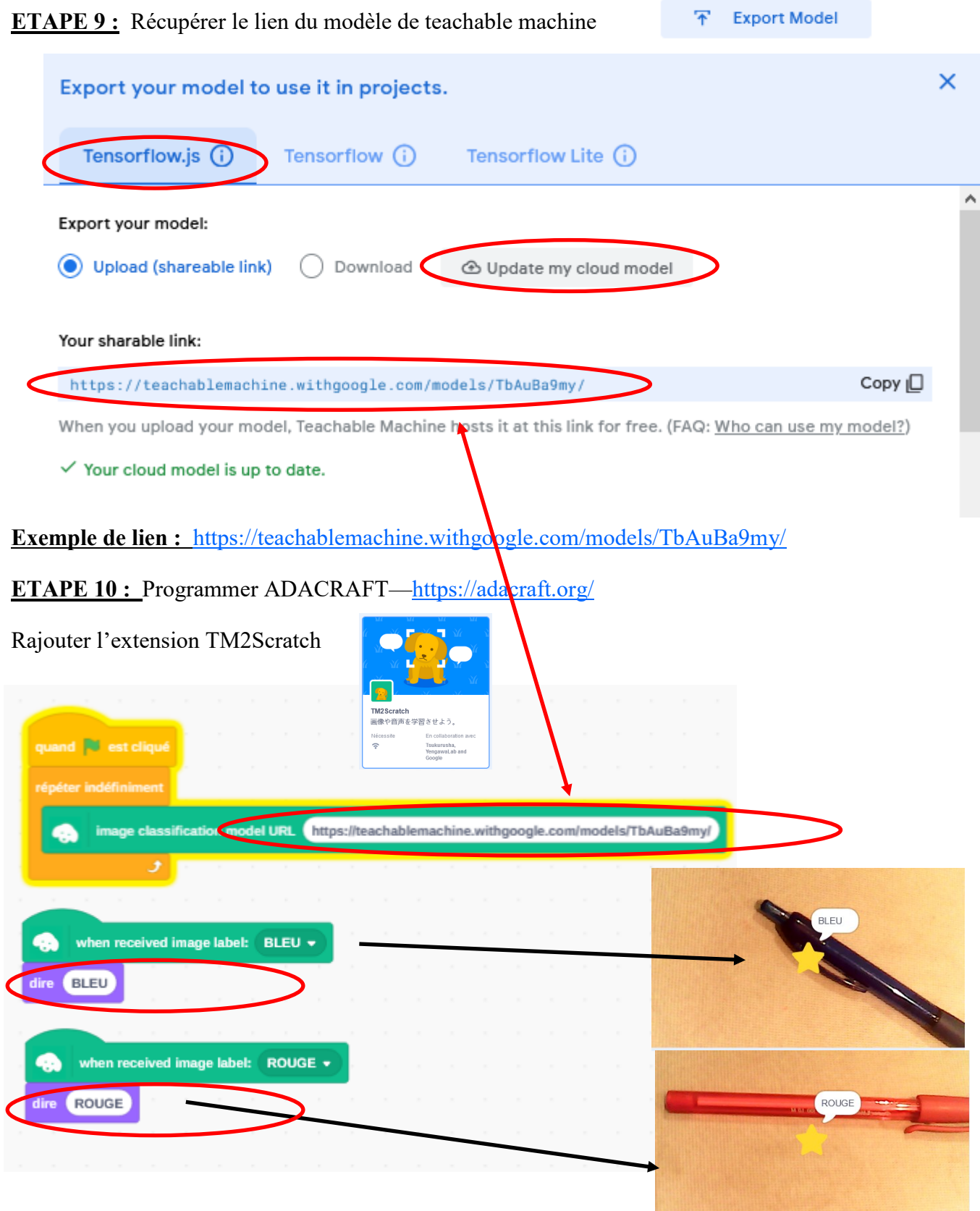

Philippe PERENNES - philippe.perennes@ac-normandie.fr